Job Search [documentation](https://cloud.google.com/talent-solution/job-search/) Cloud Talent Solution API

Cloud Talent Solution provides the capability to create, read, update, and delete job postings, as well as search jobs based on keywords and filters.

# Service: jobs.googleapis.com

We recommend that you call this service using Google-provided client libraries [\(https://cloud.google.com/apis/docs/client-libraries-explained\)](https://cloud.google.com/apis/docs/client-libraries-explained). If your application needs to call this service using your own libraries, you should use the following information when making the API requests.

### Discovery document

A Discovery Document [\(https://developers.google.com/discovery/v1/reference/apis\)](https://developers.google.com/discovery/v1/reference/apis) is a machinereadable specification for describing and consuming REST APIs. It is used to build client libraries, IDE plugins, and other tools that interact with Google APIs. One service may provide multiple discovery documents. This service provides the following discovery document:

• [https://jobs.googleapis.com/\\$discovery/rest?version=v4beta1](https://jobs.googleapis.com/$discovery/rest?version=v4beta1) (https://jobs.googleapis.com/\$discovery/rest?version=v4beta1)

### Service endpoint

A service endpoint [\(https://cloud.google.com/apis/design/glossary\)](https://cloud.google.com/apis/design/glossary) is a base URL that specifies the network address of an API service. One service may have multiple service endpoints. This

service has the following service endpoint and all URIs below are relative to this service endpoint:

https://jobs.googleapis.com

### REST Resource: v4beta1.projects

[\(https://cloud.google.com/talent-solution/job-search/docs/reference/rest/v4beta1/projects\)](https://cloud.google.com/talent-solution/job-search/docs/reference/rest/v4beta1/projects)

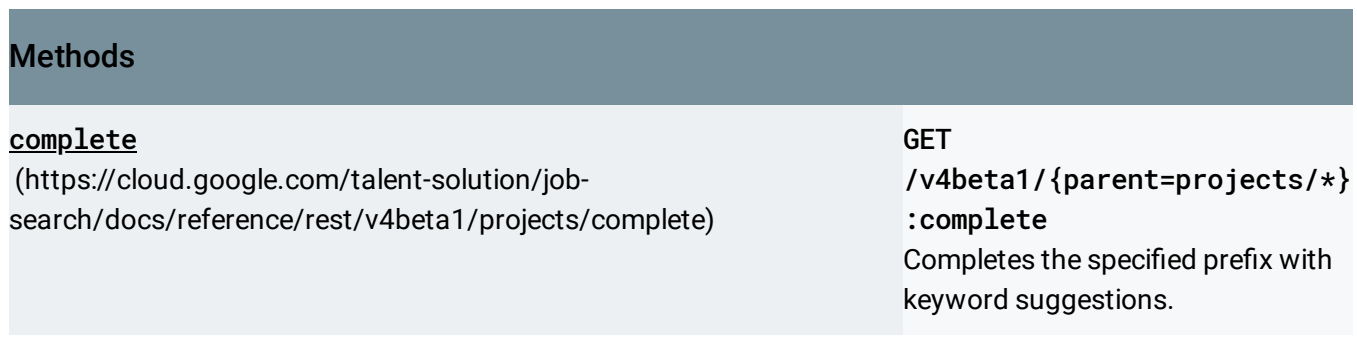

### REST Resource: v4beta1.projects.clientEvents

[\(https://cloud.google.com/talent-solution/job-search/docs/reference/rest/v4beta1/projects.clientEvents\)](https://cloud.google.com/talent-solution/job-search/docs/reference/rest/v4beta1/projects.clientEvents)

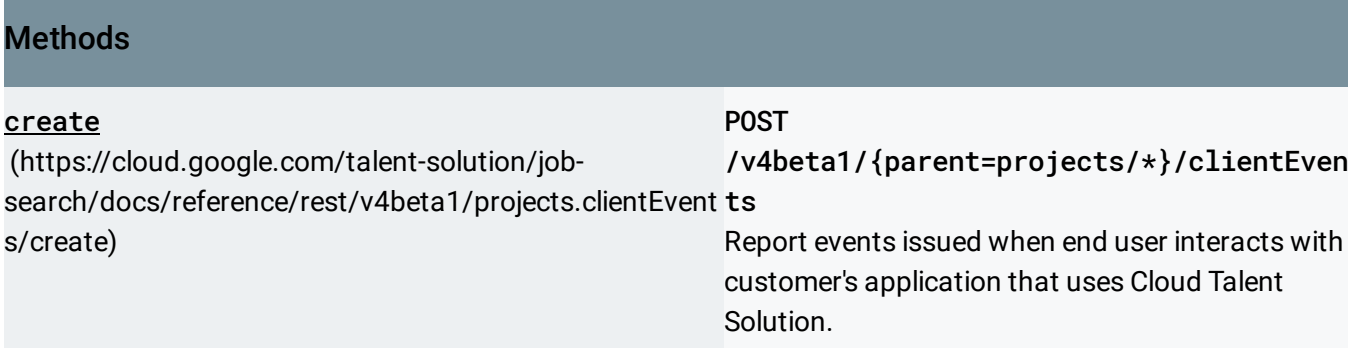

## REST Resource: v4beta1.projects.companies

[\(https://cloud.google.com/talent-solution/job-search/docs/reference/rest/v4beta1/projects.companies\)](https://cloud.google.com/talent-solution/job-search/docs/reference/rest/v4beta1/projects.companies)

### **Methods**

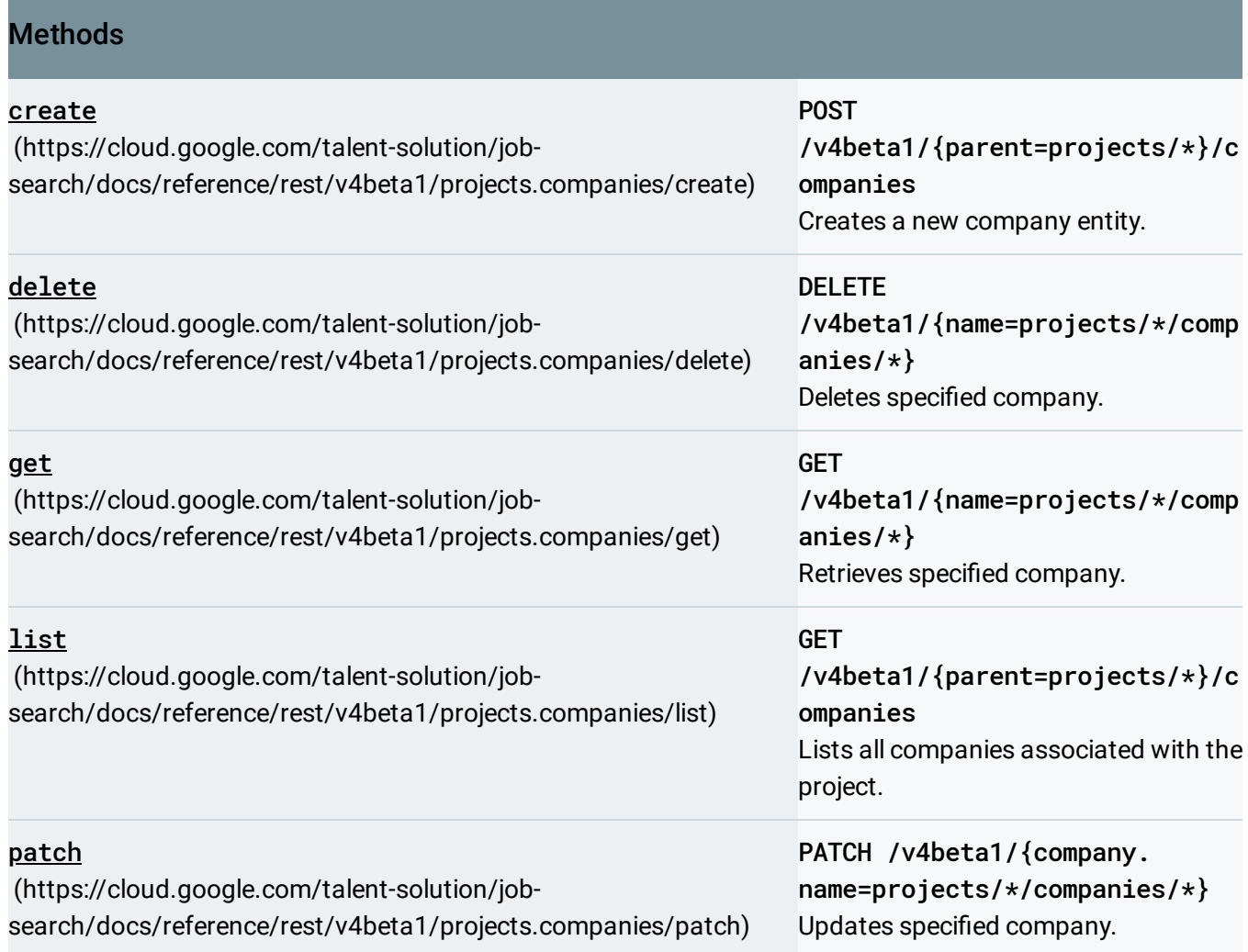

# REST Resource: v4beta1.projects.jobs

[\(https://cloud.google.com/talent-solution/job-search/docs/reference/rest/v4beta1/projects.jobs\)](https://cloud.google.com/talent-solution/job-search/docs/reference/rest/v4beta1/projects.jobs)

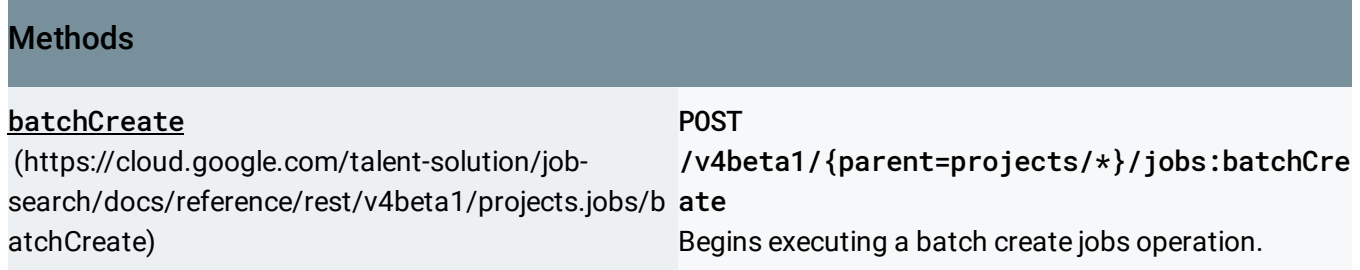

٠

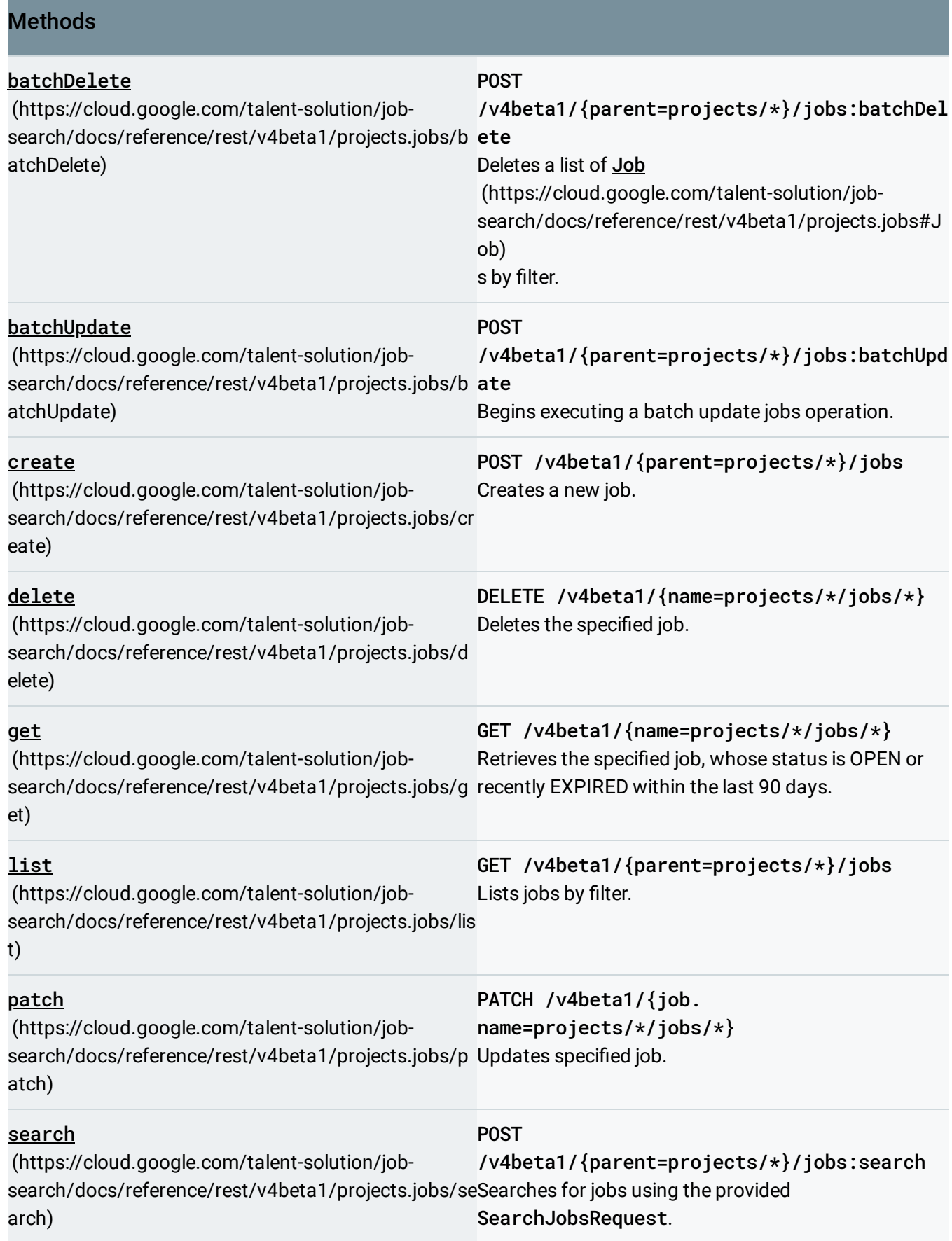

POST

#### **Methods**

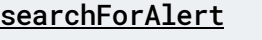

(https://cloud.google.com/talent-solution/job[search/docs/reference/rest/v4beta1/projects.jobs/se](https://cloud.google.com/talent-solution/job-search/docs/reference/rest/v4beta1/projects.jobs/searchForAlert) rAlert archForAlert)

/v4beta1/{parent=projects/\*}/jobs:searchFo Searches for jobs using the provided SearchJobsRequest.

# REST Resource: v4beta1.projects.operations

[\(https://cloud.google.com/talent-solution/job-search/docs/reference/rest/v4beta1/projects.operations\)](https://cloud.google.com/talent-solution/job-search/docs/reference/rest/v4beta1/projects.operations)

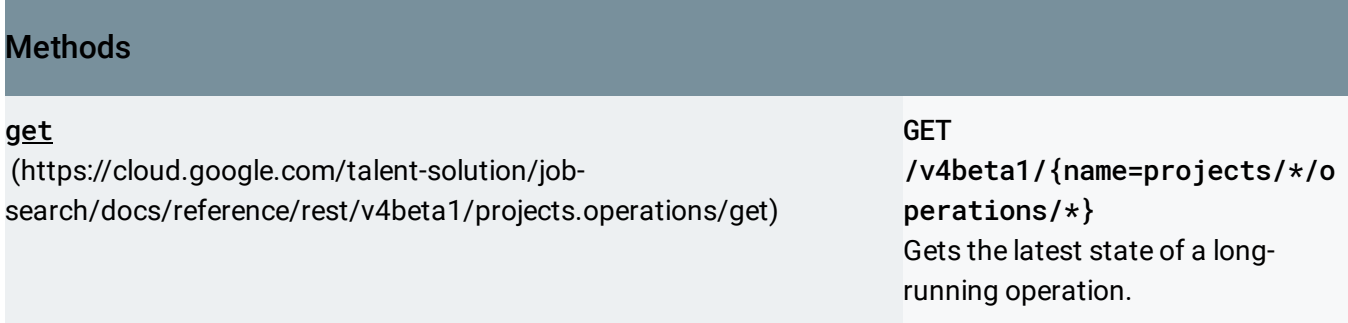

# REST Resource: v4beta1.projects.tenants

[\(https://cloud.google.com/talent-solution/job-search/docs/reference/rest/v4beta1/projects.tenants\)](https://cloud.google.com/talent-solution/job-search/docs/reference/rest/v4beta1/projects.tenants)

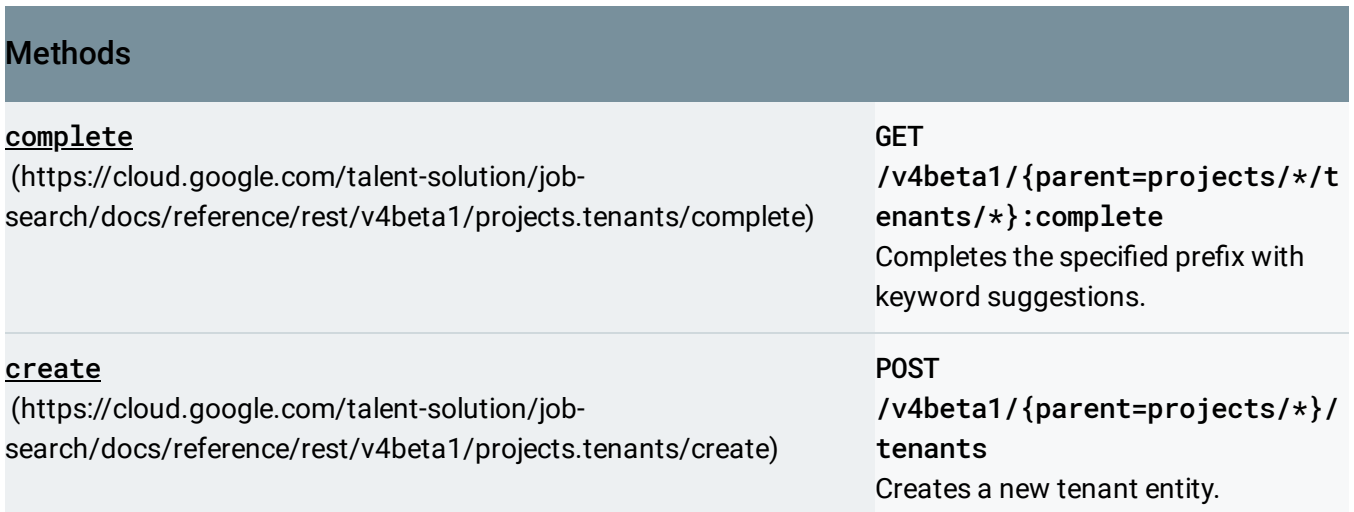

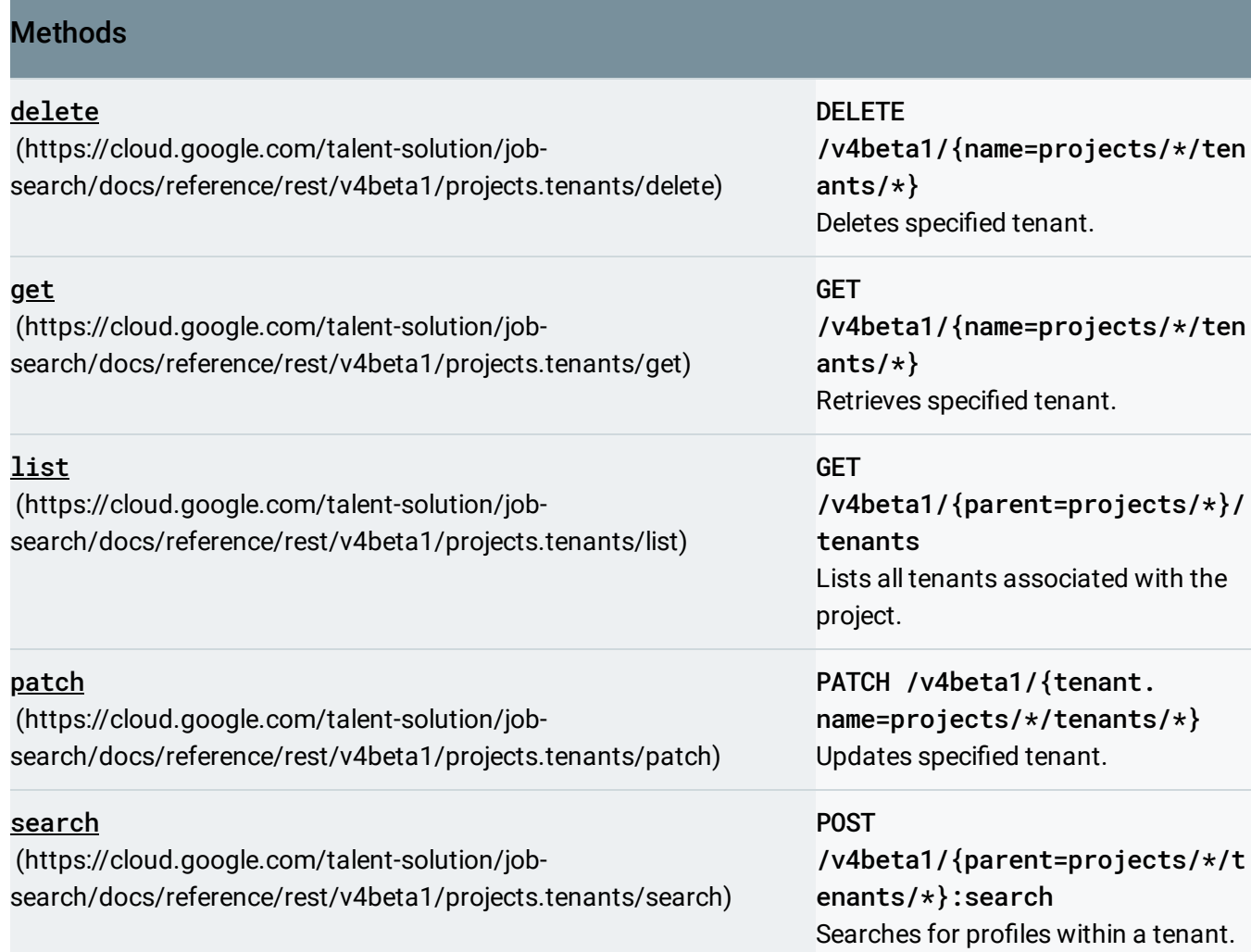

### REST Resource: [v4beta1.projects.tenants.clientEvents](https://cloud.google.com/talent-solution/job-search/docs/reference/rest/v4beta1/projects.tenants.clientEvents)

(https://cloud.google.com/talent-solution/jobsearch/docs/reference/rest/v4beta1/projects.tenants.clientEvents)

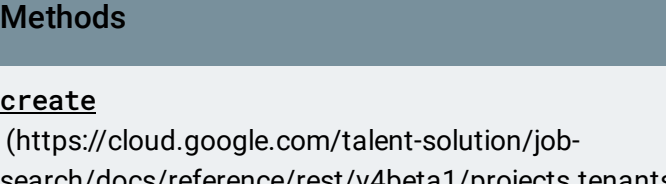

### [search/docs/reference/rest/v4beta1/projects.tenants.clien](https://cloud.google.com/talent-solution/job-search/docs/reference/rest/v4beta1/projects.tenants.clientEvents/create) }/clientEvents **POST** /v4beta1/{parent=projects/\*/tenants/\* Report events issued when end user interacts with customer's application that uses Cloud Talent Solution.

tEvents/create)

# REST Resource: [v4beta1.projects.tenants.companies](https://cloud.google.com/talent-solution/job-search/docs/reference/rest/v4beta1/projects.tenants.companies)

(https://cloud.google.com/talent-solution/jobsearch/docs/reference/rest/v4beta1/projects.tenants.companies)

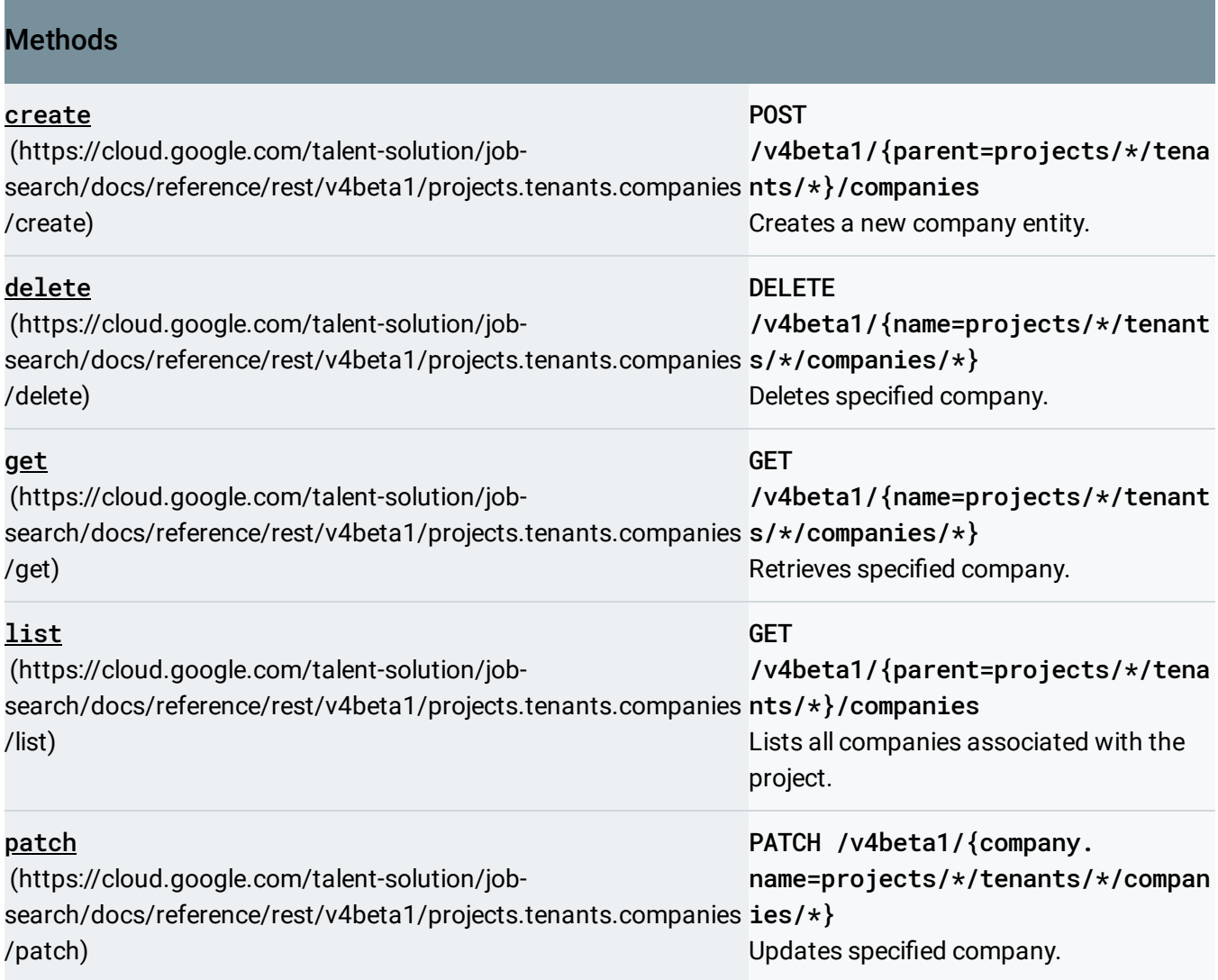

## REST Resource: v4beta1.projects.tenants.jobs

[\(https://cloud.google.com/talent-solution/job-search/docs/reference/rest/v4beta1/projects.tenants.jobs\)](https://cloud.google.com/talent-solution/job-search/docs/reference/rest/v4beta1/projects.tenants.jobs)

### **Methods**

**Contract** 

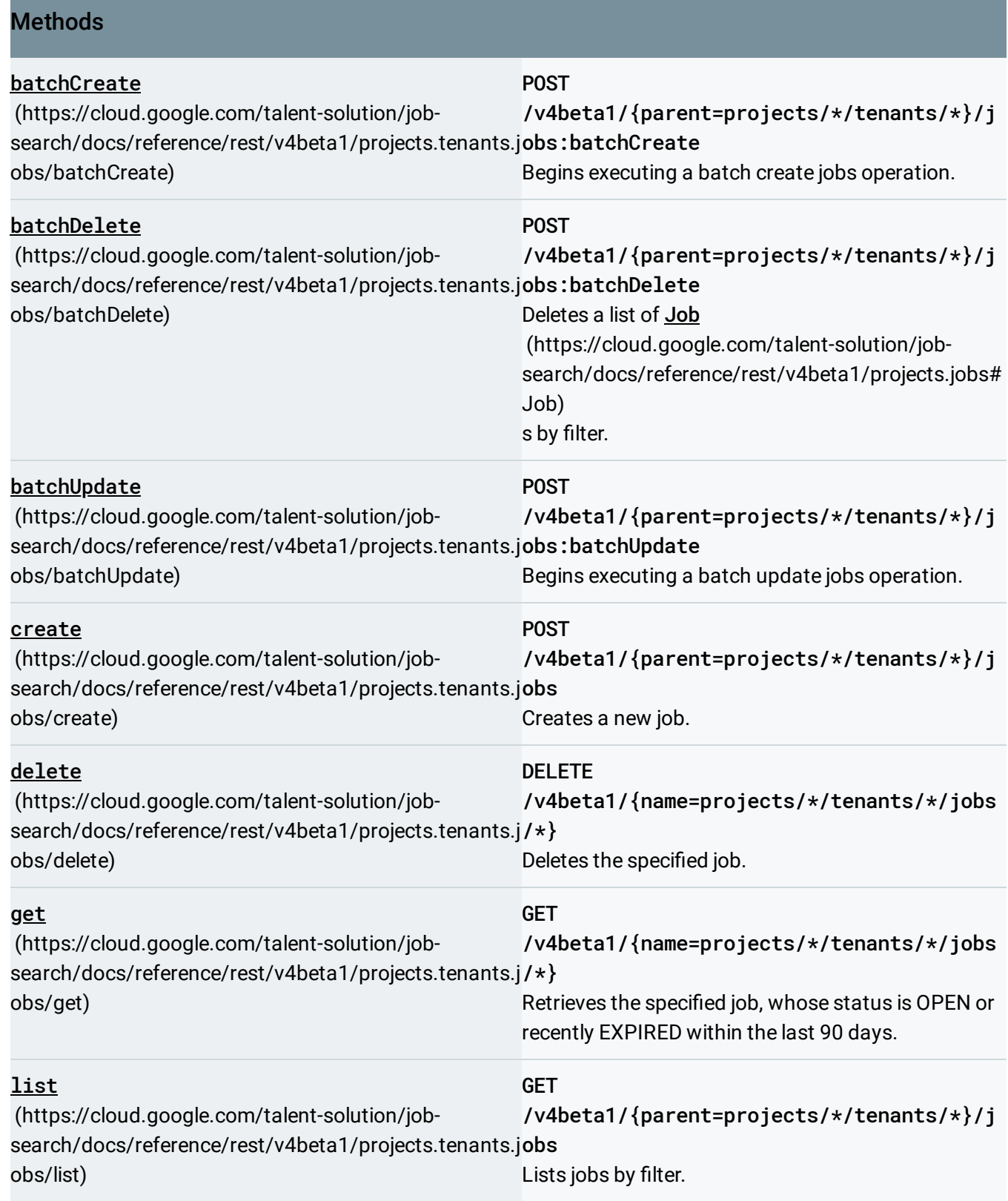

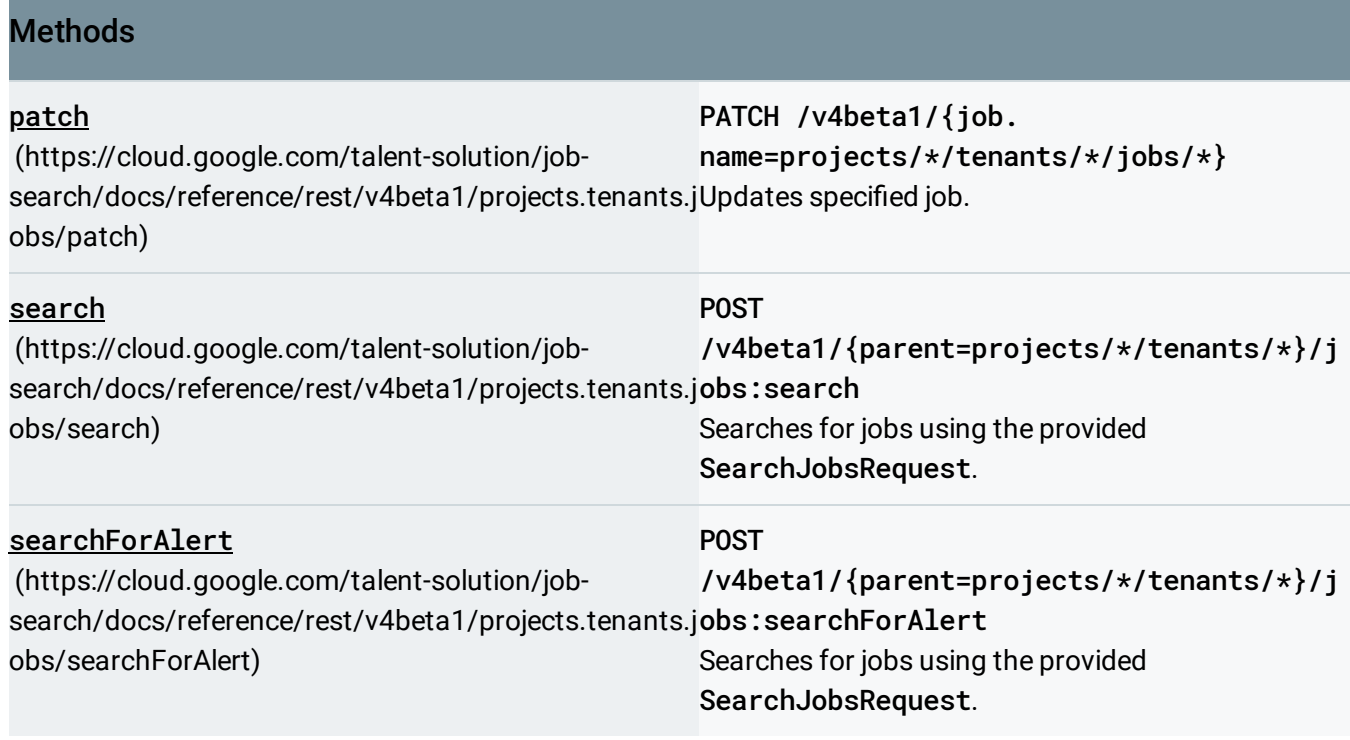

# REST Resource: v4beta1.projects.tenants.profiles

(https://cloud.google.com/talent-solution/jobsearch/docs/reference/rest/v4beta1/projects.tenants.profiles)

### Methods

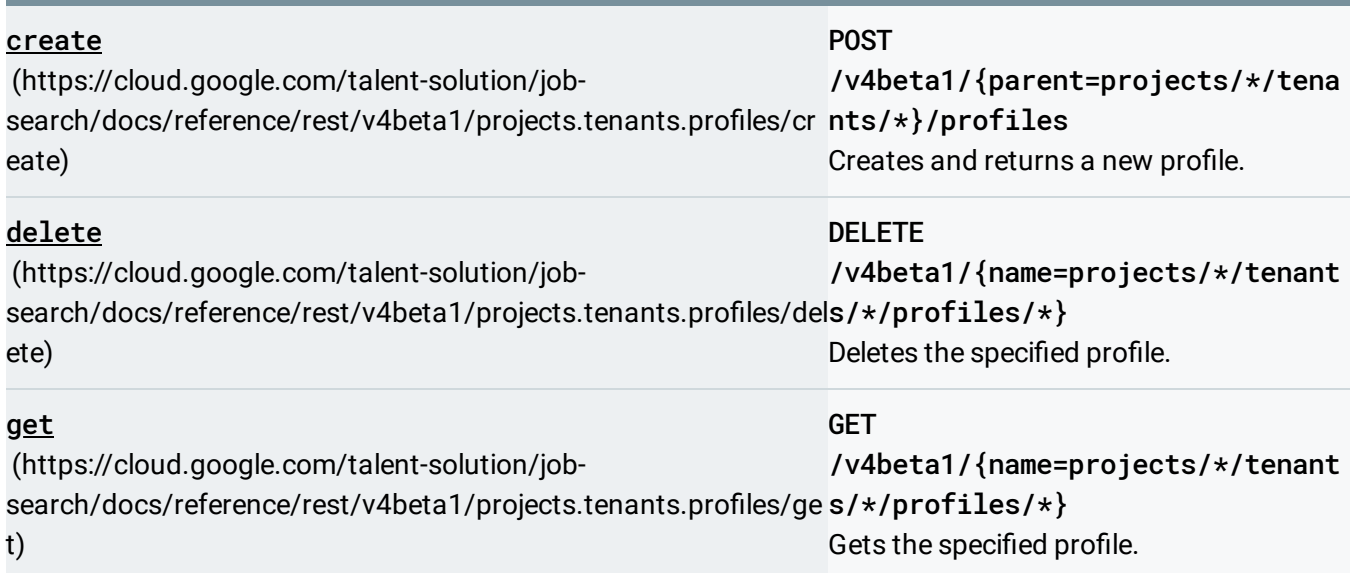

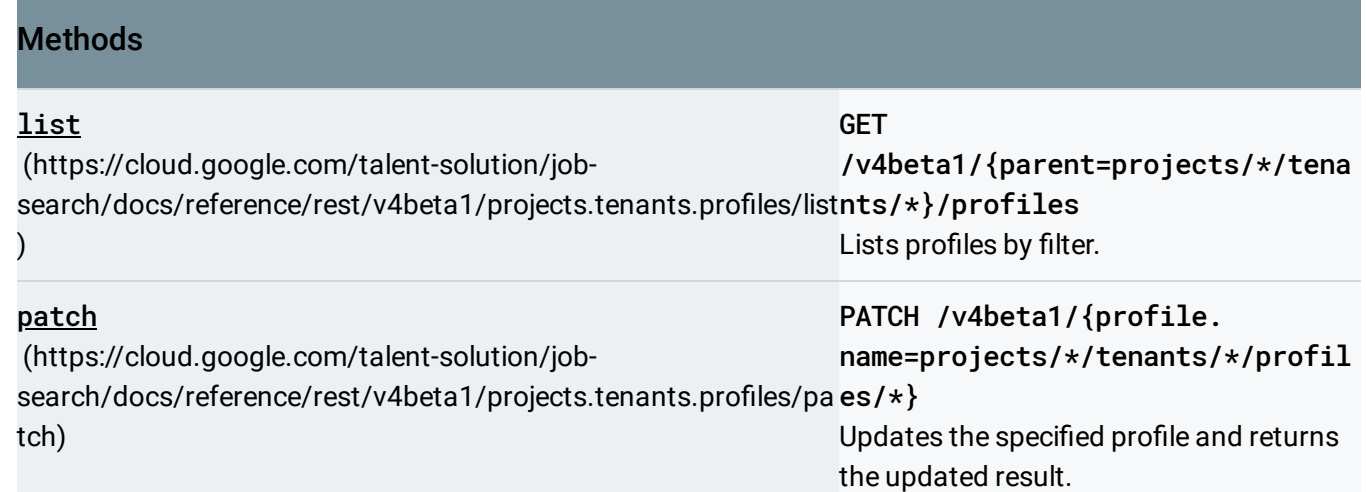

# REST Resource: v4beta1.projects.tenants.profiles.applications

(https://cloud.google.com/talent-solution/jobsearch/docs/reference/rest/v4beta1/projects.tenants.profiles.applications)

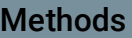

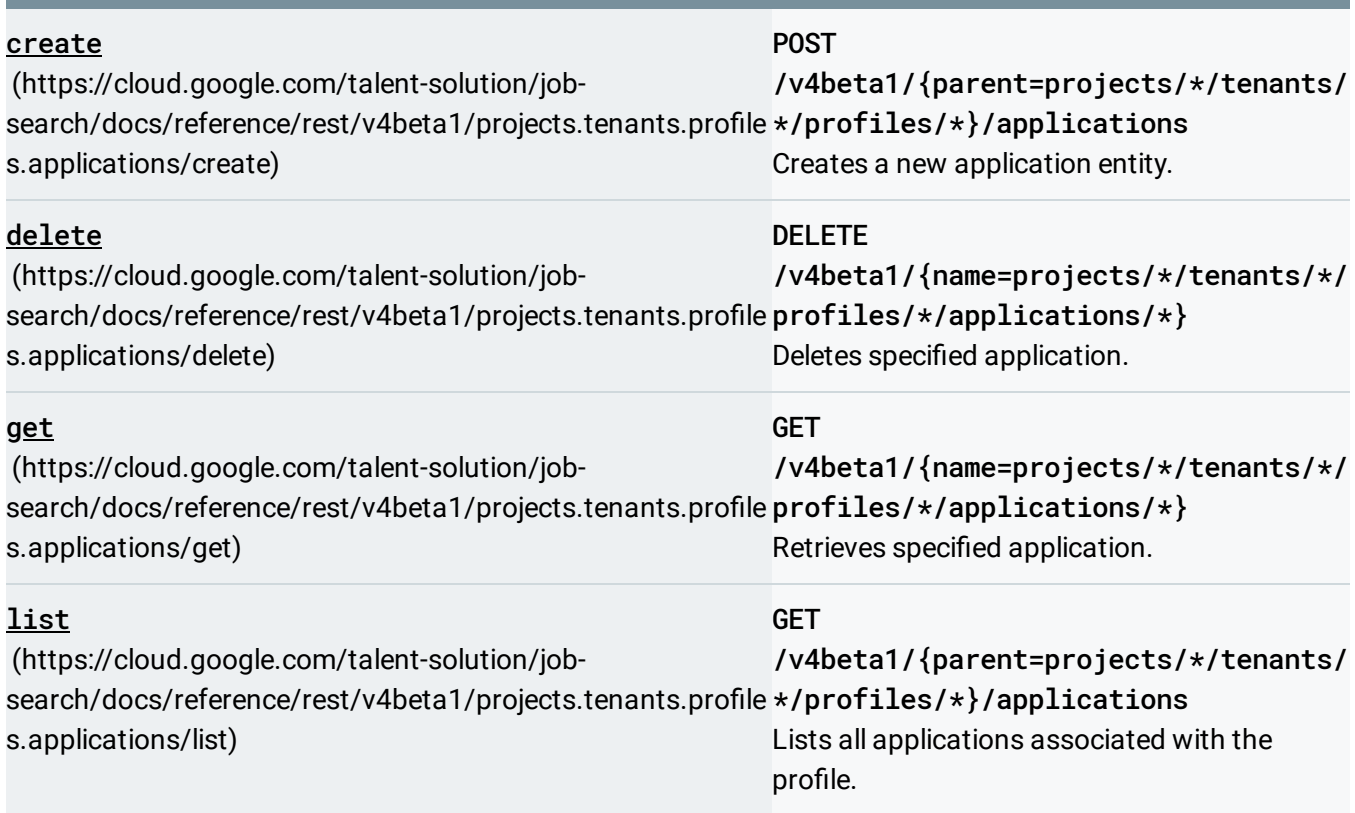

#### **Methods**

#### **patch**

(https://cloud.google.com/talent-solution/jobsearch/docs/reference/rest/v4beta1/projects.tenants.profile /applications/\*} s.applications/patch) PATCH /v4beta1/{application. name=projects/\*/tenants/\*/profiles/\* Updates specified application.

Except as otherwise noted, the content of this page is licensed under the Creative Commons Attribution 4.0 License [\(https://creativecommons.org/licenses/by/4.0/\)](https://creativecommons.org/licenses/by/4.0/)*, and code samples are licensed under the Apache 2.0 License* [\(https://www.apache.org/licenses/LICENSE-2.0\)](https://www.apache.org/licenses/LICENSE-2.0)*. For details, see our Site Policies*

[\(https://developers.google.com/terms/site-policies\)](https://developers.google.com/terms/site-policies)*. Java is a registered trademark of Oracle and/or its aliates.*

*Last updated August 16, 2019.*